# 2021-22 Northern Piedmont Community Foundation Scholarship Application

Northern Piedmont Community Foundation Scholarships

# GENERAL INSTRUCTIONS

Required questions are marked by an asterisk (\*). If at any time you need to save your answers and complete the application later, click on the **SAVE APPLICATION** button at the bottom of this form. A message will appear at the top of your screen indicating the application has been saved.

Your draft will be on your Applicant Dashboard when you log in. Click Edit Application to the far right.

# **Applicant Information**

## Application ID\*

This 6-character-ID will be used to locate your scholarship application. Please use the last 4 digits of your phone number (cell or home) followed by two letters (upper case). For example, an ID should resemble this - 5987TZ

Character Limit: 6

# First Generation College Student\*

Are you the first person in your family to attend college?

### **Choices**

Yes

No

Unsure

# County of Residence\*

### **Choices**

Culpeper

**Fauguier** 

Frederick

Madison

Orange

Rappahannock

St. Louis County

Warren

Winchester

Other

## **Other County**

If you chose "other" in the question above, please specify your county of residence here.

Character Limit: 200

## Gender Identity\*

### **Choices**

Female

Male

Other

Prefer not to answer

### Race/Ethnicity\*

How do you identify your race or ethnicity?

#### **Choices**

American Indian or Alaskan Native

Asian

Black or African American

Hispanic

Native Hawaiian or Pacific Islander

White (not of Hispanic origin)

Other

### **Education Status\***

#### Choices

Graduating high school senior

Adult not currently enrolled in school

College freshman

College sophomore

College junior

College senior

**Graduate Student** 

# High School Information

# Name of High School\*

#### **Choices**

Brentsville District High School Culpeper County High School Eastern View High School Fauquier High School **Highland School** 

James Wood High School

John Handley High School

Kettle Run High School

Liberty High School

Madison County High School

Mesabi East High School

Millbrook High School

**Orange County High School** 

Rappahannock County High School

Southeastern Alternative

Sherando High School

Warren County High School

Wakefield Country Day School

Wakefield School in the Plains

Other

Homeschool

## Other High School

If you chose "other" in the question above, please enter the full name of your high school here.

Character Limit: 200

## High School Transcript\*

File Size Limit: 3 MB

# **Graduation Eligibility\***

Are you eligible to graduate from high school in 2022?

#### **Choices**

Yes

No

# County of High School\*

#### Choices

Culpeper

Fauquier

Frederick

Madison

Orange

Prince William

Rappahannock

Warren

Winchester

Other

#### Cumulative GPA\*

### Select Eligibility Criteria\*

Select all that apply to you and if none do, that is fine. We use this as a tool for a few scholarships that have very specific criteria.

#### **Choices**

Participation in Varsity athletics

Participation in Future Business Leaders of America (for at least one year)

Attended Margaret M. Pierce Elementary School

Attended a private school in Culpeper County (at any point in school career)

A member of or a family is a member of Our Savior Lutheran Church of Warrenton

Played baseball/softball during High School

Played varsity field hockey during high school

Member of Fauquier High Band or Orchestra

None of the above

### AP, IB, Dual Enrollment\*

In the past two years, how many AP, IB, or dual enrollment classes have you taken? Enter 0 if none.

Character Limit: 3

### Activities and Service\*

Have you been involved in extracurricular activities and/or community service in the last two years?

### **Choices**

Yes

No

# **Employment/Internship Participation\***

Are you currently or have you previously been employed (including internships)?

#### **Choices**

Yes

No

### **Awards and Honors**

List any awards, honors, or recognition received.

Note: Only include awards/honors received in grades 9-12.

# Culpeper County Private School

# Culpeper Private School\*

Click on the school(s) you have attended.

#### **Choices**

Culpepper Christian School Epiphany Catholic School St. Luke's School None of the above

# Extracurricular Activities and Service

# Have you participated in Community Service?\*

### Choices

Yes

No

# Extracurricular Activities/Community Service\*

Please list the following:

- Any extracurricular and/or service activities with which you are involved,
- Activities that demonstrate leadership & character,

Note: Please only include activities from the last two years.

Character Limit: 2000

# Post-secondary Information

# Post-secondary Institution Type\*

What best describes the type of institution you plan to attend?

#### Choices

Two-year institution
Four-year institution
Trade/Vocational School
Other
Undecided

### **Other Type**

If you chose "Other," please explain.

### U.S. Location\*

Do you plan to attend a post-secondary institution in the continental U.S.?

#### **Choices**

Yes

No

### Name of Post-secondary Institution

If you have chosen an institution and been accepted, please enter the name here.

Character Limit: 200

### **Select Colleges**

Some scholarship opportunities require a student attend a specific college or university. Select all colleges that you are applying to or have applied to.

#### Choices

Bridgewater College
Germanna Community College
James Madison University
Virginia Polytechnic Institute (Virginia Tech)
A Virginia Public College or University
Other college or university in Virginia
I do not plan to attend any of these schools

### **Undecided**

If you have not yet chosen an institution, please provide details about those colleges or universities being considered.

Character Limit: 750

### Full or Part-time Enrollment\*

Do you plan to be enrolled full or part-time?

Note: Full-time is defined as 12 credit hours or more.

#### **Choices**

Full-time

Part-time

Unsure

# Field of Study\*

Select all the fields of study you plan to pursue or are currently pursuing.

#### Choices

Agriculture

Architecture

Art or Arts & Crafts

Automotive

2021-22 Northern Piedmont Community Foundation Scholarship Application Behavioral Health - Mental Health, psychology, social work, Behavioral health policy

**Business-related** 

Civil Engineering

Computer engineering

Computer science

**Culinary Arts** 

**Equipment Repair** 

Fire Science

Mathematics

Medical/Health Care related (including Physician, Surgeon, nursing, physical therapy, etc.)

Music

Other Field of Study

Science

Sports-related

Theatre-related

Undecided

**Veterinary Science** 

Visual or Performing Arts

Welding

#### **Standardized Test Score**

Please attached your most recent Standardized Test Score (if SAT is required for the school you are applying).

This may include an official copy of your SAT/ACT report OR a screenshot of your SAT/ACT score from CollegeBoard.

File Size Limit: 5 MB

# Will you play on a college sports team?\*

### **Choices**

Yes

No

Unsure

# Employment and Internships

# Employment & Internships\*

Please list any work or internship experience you completed during high school. Include:

- Name of business/employer,
- Number of hours worked per month,
- Length of employment (e.g. 1 month, 2 years, etc.)

# Financial Need

**NOTE:** Questions related to financial need may be used on more than one scholarship that you're applying for, and your response will carry across the applications.

If you update your response on one application, it will automatically update on the other applications using that question. Be sure that your information is accurate.

### Financial Documentation\*

Please attach the first page of your FAFSA Student Aid Report (aka SAR) for the current academic year, as we require the Estimated Family Contribution (aka EFC) as determined on Page One.

Note: If your SAR Page One does not contain your Estimated Family Contribution (EFC), then please upload your parents' (or your own, if you are independent) most recent 1040 tax statement that contain the Adjusted Gross Income.

File Size Limit: 5 MB

Please list your first parent/guardian's name, employer, and job title.\*

Character Limit: 200

Please list your second parent/guardian's name, employer, and job title.

Character Limit: 200

# Annual Family Gross Income\*

Character Limit: 20

#### Number in Household\*

How many family members are in your household including yourself?

Character Limit: 3

# Number in College\*

Including you, how many family members will be enrolled in college during the upcoming school year?

Character Limit: 3

# College Sports

### NCAA Division\*

Will you compete in NCAA Division sports while attending college?

#### Choices

Yes

No

Unsure

### Baseball or Softball\*

Will you play baseball or softball while attending college?

#### Choices

Yes

No

Unsure

### RECOMMENDATION INSTRUCTIONS

This scholarship application requires one individual, who is not related to you, to complete a Recommendation Questionnaire on your behalf.

Please be certain that the people you are choosing know that you are seeking their help You will need their email address. It is suggested you send your request for a recommendation well in advance of the application due date.

You will be able to check the status of your recommendation request by logging into your account and viewing the status of "Third Party Responses" on your home page. For further details, you can click "Edit Application" or "View Application" and scroll to the "Recommendation" section of your application.

**ONE RECOMMENDATION IS REQUIRED** for this application to be considered complete. Acceptable references include: teachers, administrators, counselors, community and religious leaders, employers, and mentors. Unfortunately - recommendations from family members will not satisfy this requirement.

It is your responsibility to check your dashboard to see if references have been submitted. The number of completed references will be displayed as **Third Parties: # submitted / # requested.** 

### Example 1

Third Parties: 0/1 (0 submitted / 1 requested)

#### Example 2

Third Parties: 1/1 (1 submitted / 1 requested )

### Example 3

Third Parties: 2/3 (2 submitted / 3 requested)

To send emails to your personal references so that they can upload a letter of recommendation, please follow these important instructions.

- 1. NOTE: At least one of your recommendations must be from a teacher, guidance counselor, faith-based leader or work/community service manager.
- 2. Please use the example language\* below to compose an email to your personal reference.
- 3. Highlight and copy the text.
- 4. CAREFULLY enter the email address of your reference in the field "Compose Email."
- 5. Select "Compose Email."
- 6. Enter a subject, such as "Scholarship Application Reference Request"
- 7. Paste the email text in the "Compose Email" box.
- 8. Send.
- \* I am applying for scholarships at Northern Piedmont Community Foundation. The application requires a recommendation regarding my achievements and personal characteristics. A link to the online recommendation form will be sent in a separate email, so please add 'administrator@grantinterface.com' to your safe senders list to keep my request from landing in your junk folder.

# Essays

### Essav 1\*

Please address the following in your essay:

- What personal characteristics or experiences qualify you to receive a scholarship? In other words, tell us a bit about yourself and why you want to go to college and what compelled you to go online and apply for a scholarship. Be true
- If you know your long-term or career goals/plans, please describe the steps you will take to achieve
- If you do not know talk about that and why you think attending college may have impact on your goals.

Character Limit: 2500

# Essay 2\*

Thinking back to your school activities or your community involvement, let us know about an experience, in these venues, having impact on your life and what that experience has meant to you personally.

# Scholarship Certification

### Personal Information is Confidential\*

Reviewers of my application will not have access to my personal identifying information or ever see my name. I understand that I am not to use my name in my essay responses.

#### **Choices**

Yes

No

### References\*

I understand that my application requires one reference. I am responsible for:

- entering a correct email address for each reference & sending them a request from the application
- · checking the status

#### Choices

Yes

No

### Certification\*

By electronically signing below, I agree that the information provided is true and correct to the best of my knowledge.

Character Limit: 200

#### Date\*

Character Limit: 10

# Patrick Ryan Gay Memorial JMU Scholarship (supplemental essay)

# Supplemental Essay\*

Patrick Ryan Gay was a very hard-working, kind, and compassionate young adult. In 250 words or less, please tell us why you are deserving of this scholarship.

## Recommendation 1

### Third Party Email\*

- Carefully enter the email address and click "Compose Email."
- Using the sample email as an example, write a brief email to your reference letting them know a *second* email from admin@grantinterface.com will be sent containing a link to the application where they can upload their letter.
- Click "Send."

Sample email: I am applying for scholarships at Northern Piedmont Community Foundation. The application requires a recommendation regarding my achievements and personal characteristics. A link to the online recommendation form will be sent in a separate email, so please add 'administrator@grantinterface.com' to your safe senders list to insure it does not go into spam.

Character Limit: 254

Dear Sir/Madam:

A student has listed you as a reference on his/her scholarship application to the Northern Piedmont Community Foundation. An Online Recommendation is required for applications to be considered complete, and you are asked to answer the questions below. Your response is important, as a scholarship award could contribute funds towards this student's higher education. Time is also of the essence, as this student will receive zero points for any reference submitted after the March 19th deadline.

Please take 5 minutes to help us evaluate this student for a possible scholarship by completing the Recommendation Questionnaire below. Upon completion, click the "Save Responses" button. You will receive a confirmation message when your Questionnaire is successfully submitted.

The student will not see your responses. Therefore, we are relying on your honest and candid assessment to help us award scholarships on the merit of each applicant.

**IMPORTANT:** Please DO NOT list the applicant's name in any of your responses. Our review process requires complete anonymity. Should you have any questions, or need assistance, please contact us via email at communityservices@npcf.org, or by phone at 540-349-0631. You can also learn more about the Foundation by visiting our website at npcf.org.

We thank you in advance for your willingness to participate in the Foundation's goal of awarding hundreds of thousands of dollars to qualified graduates in the Northern Piedmont region.

# **Relationship to Applicant**

#### **Choices**

Teacher

School Administrator

**School Counselor** 

Coach

Community Leader

Religious Leader

**Employer** 

Mentor

Other

# How well do you know the applicant?

#### **Choices**

Very well

Well

Somewhat

Not very well

Not at all

Even if you don't know this applicant well, please score every category below to the best of your ability. Please rank this student in the categories below by placing a score of 1-5 as follows:

1 = Below Average, 2 = Average, 3 = Good, 4 = Excellent, 5 = Superior

# Dependability

Scoring Options: 1 - 5

# Hard-working

**Scoring Options: 1-5** 

# **Meets Challenges**

Scoring Options: 1 - 5

### Sets and Achieves Goals

Scoring Options: 1 - 5

### Works Well with Others

Scoring Options: 1 - 5

### Additional Comments

Is there anything else you would like us to know about this applicant?

Please **DO NOT** use the applicant's name in your response.

Character Limit: 5000

Upon completion, click the "Submit" button to SAVE and SEND your response. A Confirmation Page will appear. To save your responses for submission at another time, click the "Save as Draft" option.

You DO NOT need to do anything else if your reply is complete - simply close the Confirmation Page window. You may edit your response by clicking "Continue" button on the Confirmation Page by using the link that was emailed to you.

Again, thank you for your time in completing this questionnaire.

## Recommendation 2

# **Third Party Email**

- Carefully enter the email address and click "Compose Email."
- Using the sample email as an example, write a brief email to your reference letting them know a *second* email from admin@grantinterface.com will be sent containing a link to the application where they can upload their letter.
- Click "Send."

Sample email: I am applying for scholarships at Northern Piedmont Community Foundation. The application requires a recommendation regarding my achievements and personal characteristics. A link to the online recommendation form will be sent in a separate email, so please add 'administrator@grantinterface.com' to your safe senders list to insure it does not go into spam.

Character Limit: 254

Dear Sir/Madam:

A student has listed you as a reference on his/her scholarship application to the Northern Piedmont Community Foundation. An Online Recommendation is required for applications to be considered complete, and you are asked to answer the questions below. Your response is important, as a scholarship award could contribute funds towards this student's higher education. Time is also of the essence, as this application will not be considered unless submitted by the March 19th deadline.

Please take 5 minutes to help us evaluate this student for a possible scholarship by completing the Recommendation Questionnaire below. Upon completion, click the "Save Responses" button. You will receive a confirmation message when your Questionnaire is successfully submitted.

The student will not see your responses. Therefore, we are relying on your honest and candid assessment to help us award scholarships on the merit of each applicant.

**IMPORTANT:** Please DO NOT list the applicant's name in any of your responses. Our review process requires complete anonymity. Should you have any questions, or need assistance, please contact us via email at communityservices@npcf.org, or by phone at 540-349-0631. You can also learn more about the Foundation by visiting our website at npcf.org.

We thank you in advance for your willingness to participate in the Foundation's goal of awarding hundreds of thousands of dollars to qualified graduates in the northern Piedmont region.

# **Relationship to Applicant**

Please select one.

#### Choices

Teacher

School Administrator

**School Counselor** 

Coach

Community Leader

Religious Leader

**Employer** 

Mentor

Other

# How well do you know the applicant?

#### **Choices**

Very well

Well

Somewhat

Not very well

Not at all

Even if you don't know this applicant well, please score every category below to the best of your ability. Please rank this student in the categories below by placing a score of 1-5 as follows:

1 = Below Average, 2 = Average, 3 = Good, 4 = Excellent, 5 = Superior

# Dependability

Scoring Options: 1 - 5

# Hard-working

Scoring Options: 1 - 5

# Meets Challenges

Scoring Options: 1 - 5

### Sets and Achieves Goals

Scoring Options: 1-5

### Works Well with Others

Scoring Options: 1-5

### Additional Comments

Is there anything else you would like us to know about this applicant?

### Please **DO NOT** use the applicant's name in your response.

Character Limit: 5000

Upon completion, click the "Submit" button to SAVE and SEND your response. A Confirmation Page will appear. To save your responses for submission at another time, click the "Save as Draft" option.

You DO NOT need to do anything else if your reply is complete - simply close the Confirmation Page window. You may edit your response by clicking "Continue" button on the Confirmation Page by using the link that was emailed to you.

Again, thank you for your time in completing this questionnaire.

# Recommendation 3

### **Third Party Email**

- Carefully enter the email address and click "Compose Email."
- Using the sample email as an example, write a brief email to your reference letting them know a *second* email from admin@grantinterface.com will be sent containing a link to the application where they can upload their letter.
- Click "Send."

Sample email: I am applying for scholarships at Northern Piedmont Community Foundation. The application requires a recommendation regarding my achievements and personal characteristics. A link to the online recommendation form will be sent in a separate email, so please add 'administrator@grantinterface.com' to your safe senders list to insure it does not go into spam.

Character Limit: 254

Dear Sir/Madam:

The student above has listed you as a reference on his/her scholarship application to the Northern Piedmont Community Foundation. An Online Recommendation is required for applications to be considered complete, and you are asked to answer the questions below. Your response is important, as a scholarship award could contribute funds towards this student's higher education. Time is also of the essence, as this student will receive zero points for any reference submitted after the March 19th deadline.

Please take 5 minutes to help us evaluate this student for a possible scholarship by completing the Recommendation Questionnaire below. Upon completion, click the "Save Responses" button. You will receive a confirmation message when your Questionnaire is successfully submitted.

The student will not see your responses. Therefore, we are relying on your honest and candid assessment to help us award scholarships on the merit of each applicant.

**IMPORTANT**: Please DO NOT list the applicant's name in any of your responses. Our review process requires complete anonymity. Should you have any questions, or need assistance, please contact us via email at

mailto:executiveassistant@npcf.orgcommunityservices@npcf.org, or by phone at 540-349-0631. You can also learn more about the Foundation by visiting our website at npcf.org.

We thank you in advance for your willingness to participate in the Foundation's goal of awarding hundreds of thousands of dollars to qualified graduates in the Northern Piedmont region.

# **Relationship to Applicant**

#### **Choices**

Teacher
School Administrator
School Counselor
Coach
Community Leader
Religious Leader
Employer

Mentor

Other

# How well do you know the applicant?

#### **Choices**

Very well

Well

Somewhat

Not very well

Not at all

Even if you don't know this applicant well, please score every category below to the best of your ability. Please rank this student in the categories below by placing a score of 1-5 as follows:

1 = Below Average, 2 = Average, 3 = Good, 4 = Excellent, 5 = Superior

# Dependability

Scoring Options: 1 - 5

# Hard-working

**Scoring Options: 1-5** 

# Meets Challenges

Scoring Options: 1 - 5

### Sets and Achieves Goals

Scoring Options: 1-5

### Works Well with Others

Scoring Options: 1-5

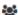

Is there anything else you would like us to know about this applicant?

#### Please **DO NOT** use the applicant's name in your response.

Character Limit: 5000

Upon completion, click the "Submit" button to SAVE and SEND your response. A Confirmation Page will appear. To save your responses for submission at another time, click the "Save as Draft" option.

You DO NOT need to do anything else if your reply is complete - simply close the Confirmation Page window. You may edit your response by clicking "Continue" button on the Confirmation

Page by using the link that was emailed to you.

Again, thank you for your time in completing this questionnaire.